# **Tutorial Videos**

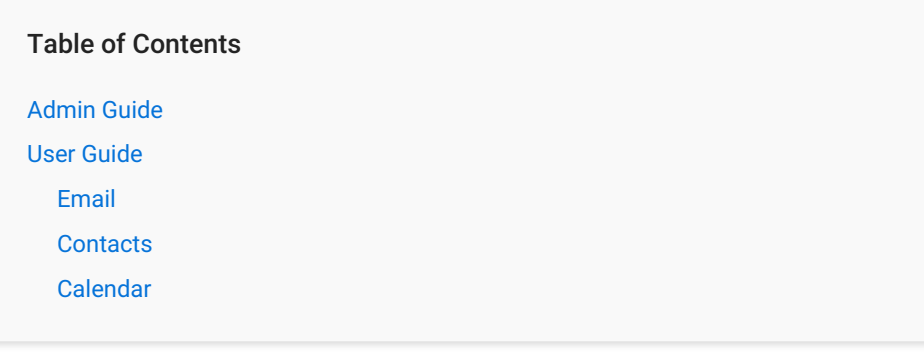

## Admin Guide

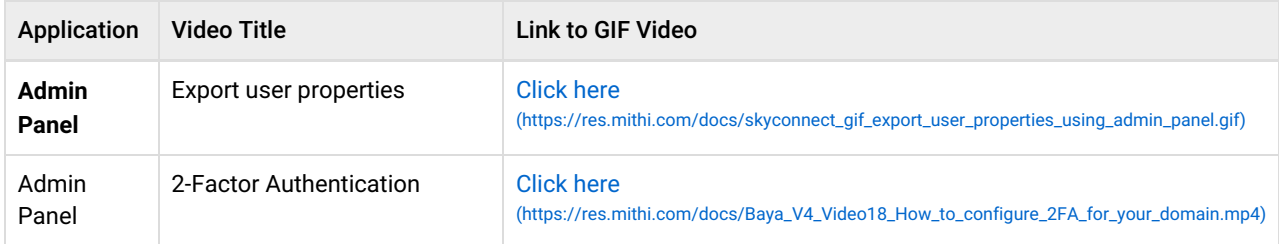

## User Guide

### Email

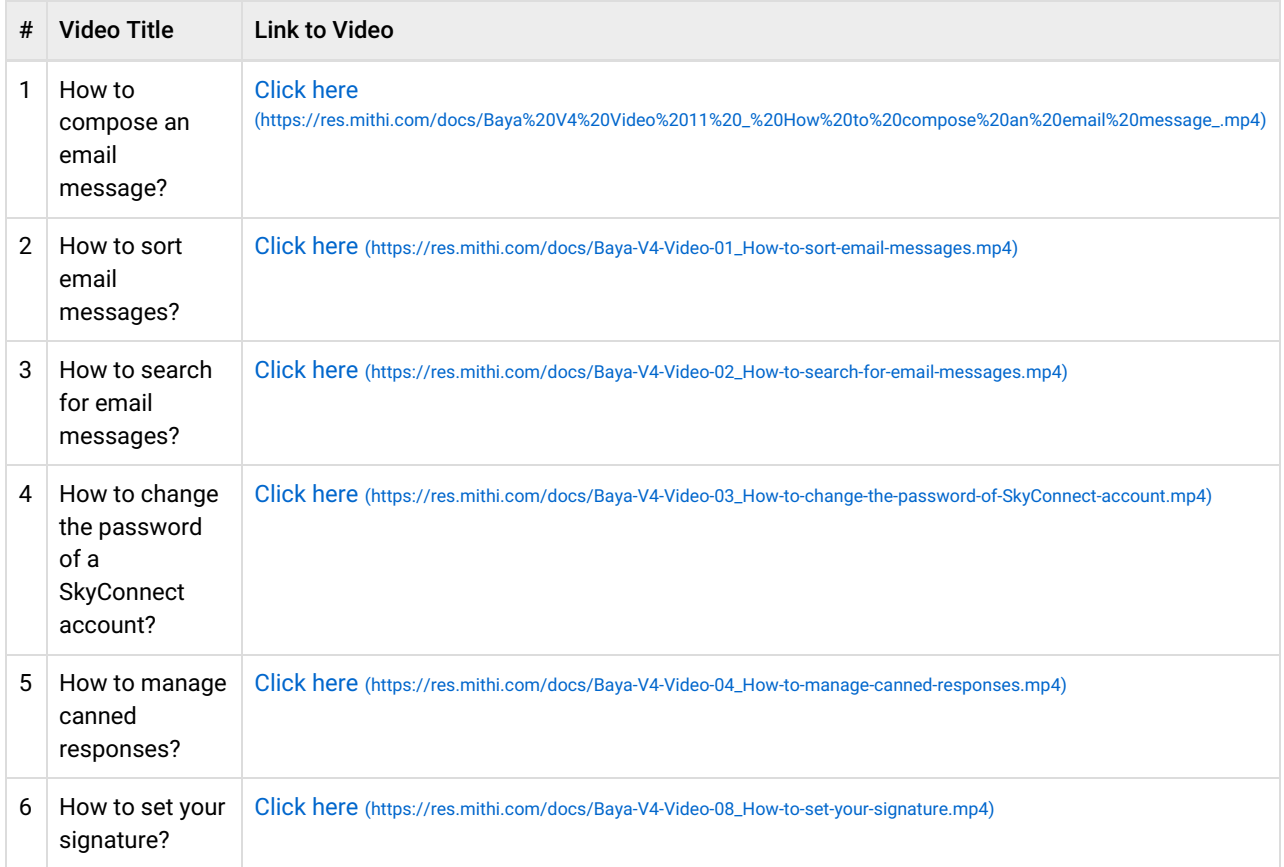

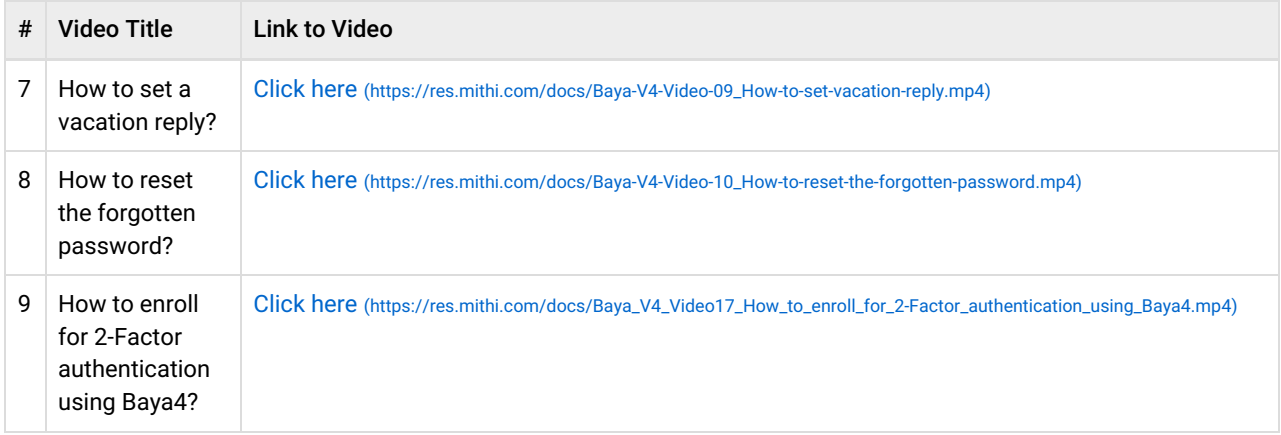

#### **Contacts**

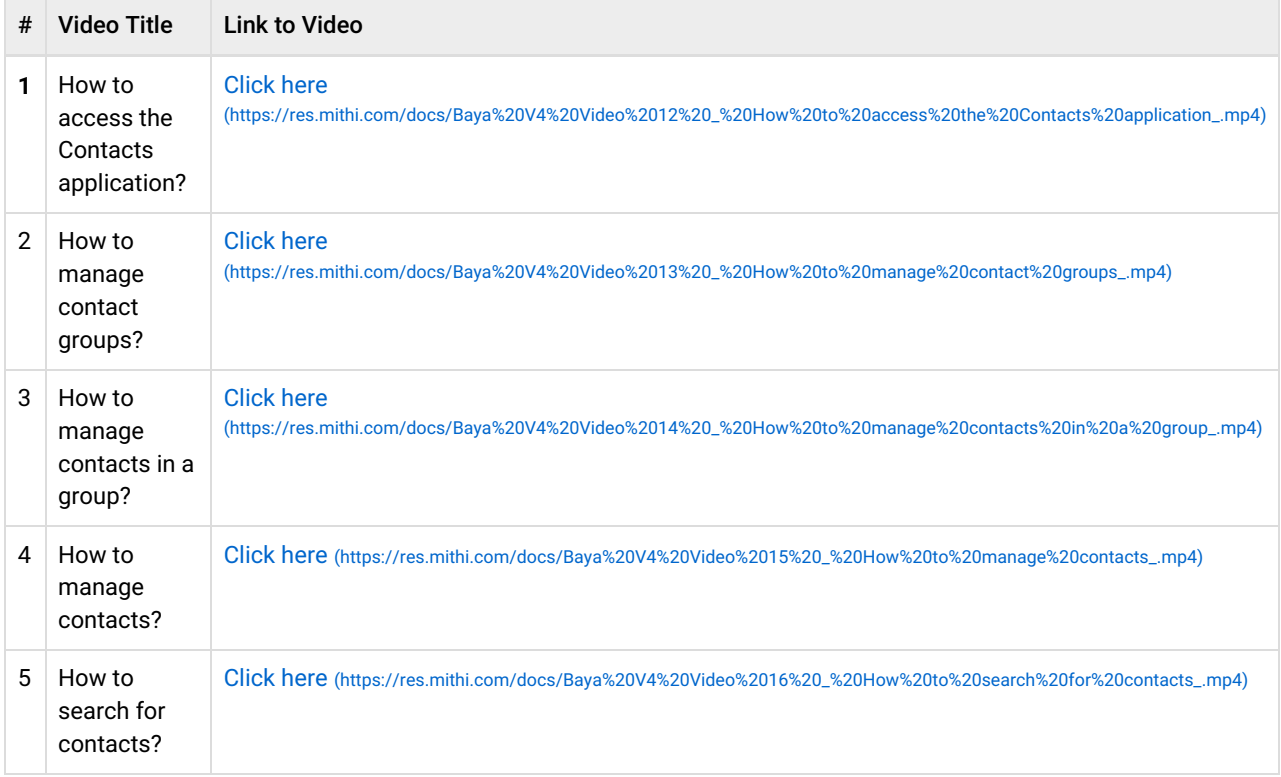

#### Calendar

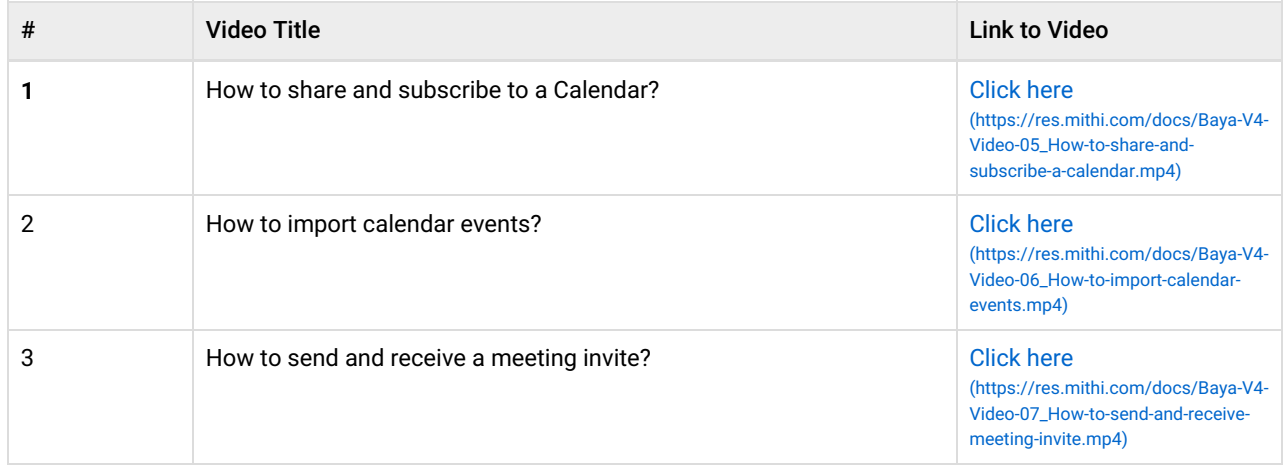